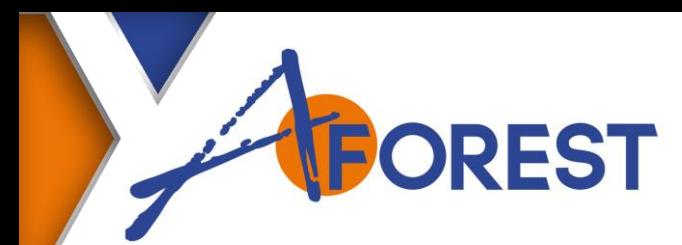

# **Référence** 20TEC02010

# **PROGRAMMATION PIECE SHOPMILL**

# **Durée**

3 jours.

## **Public concerné**

Opérateur de production, technicien de fabrication.

### **Pré-requis**

Connître les bases de l'usinage.

### **Méthodes pédagogiques**

Méthodes démonstrative et participative par alternance d'apports théoriques et pratiques.

### **Moyens pédagogiques**

Logiciel SHOPMILL Ordinateur (émulation Sinumérik) Documents techniques.

### **Evaluation des acquis**

En continu.

# **Objectif**

**Naviguer dans les différents menus de la CN Réaliser des programmes d'usinage à l'aide du logiciel** 

**SHOPMILL Modifier et améliorer des programmes d'usinage Sauvegarder et archiver les différents programmes.**

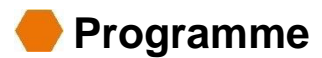

### **Généralités**

Présentation du pupitre SINUMERIK Constitution des différentes pages écran de l'interface SHOPMILL Les différents systèmes de coordonnées Utilisation des différents modes de fonctionnement avec SHOPMILL Les différents menus sous SHOPMILL.

### **Les sauvegardes et les protections**

Les différentes procédures de sauvegarde La gestion de mots de passe et les différents niveaux de protection La protection des dossiers et des fichiers.

### **La programmation iso**

La structure d'un programme pièce La programmation des instructions de déplacement (G0, G1, G2, G3) Les avances et déplacements des broches Les corrections d'outils (G40, G41, G42) Les fonctions M.

### **La gestion des outils avec SHOPMILL**

La création d'outil La sauvegarde des données outils La gestion des outils par programme pièce.

### **Les décalages d'origines avec SHOPMILL**

Les différents types de décalages.

### **Exercices de programmation avec SHOPMILL**

Mise en application Etude des programmes spécifiques.

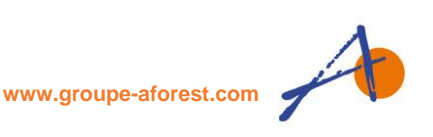